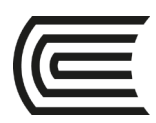

# **Sílabo de Herramientas Informáticas para las Finanzas**

#### **I. Datos generales**

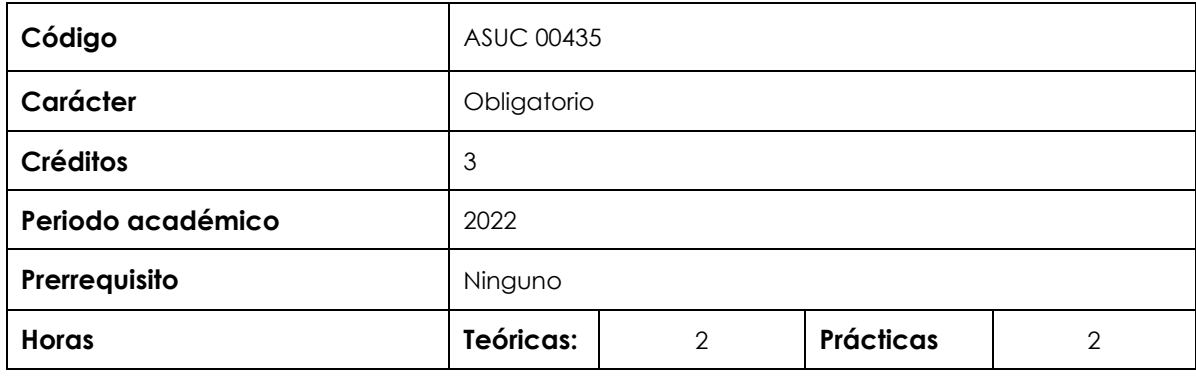

## **II. Sumilla de la asignatura**

La asignatura corresponde al área de estudios específicos, es de naturaleza teórico-práctica. Tiene como propósito desarrollar en el estudiante la capacidad de analizar y solucionar problemas propios de la actividad financiera, aplicando técnicas de cálculo apropiadas y herramientas informáticas.

La asignatura contiene: Fundamentos de matemáticas financieras y funciones de Excel, tasas de interés; descuentos: simple y compuesto; rentas financieras o anualidades: prepagables, pos pagables, fraccionadas y rentas perpetuas; análisis de alternativas, préstamos, criterios de evaluación financiera; aplicación de herramientas de análisis de Excel.

## **III. Resultado de aprendizaje de la asignatura**

Al finalizar la asignatura, el estudiante será capaz de aplicar técnicas apropiadas de evaluación, optimización y toma de decisiones de carácter financiero, utilizando adecuadamente el libro electrónico de cálculo que permita simular y plantear escenarios de solución.

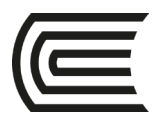

## **IV. Organización de aprendizajes**

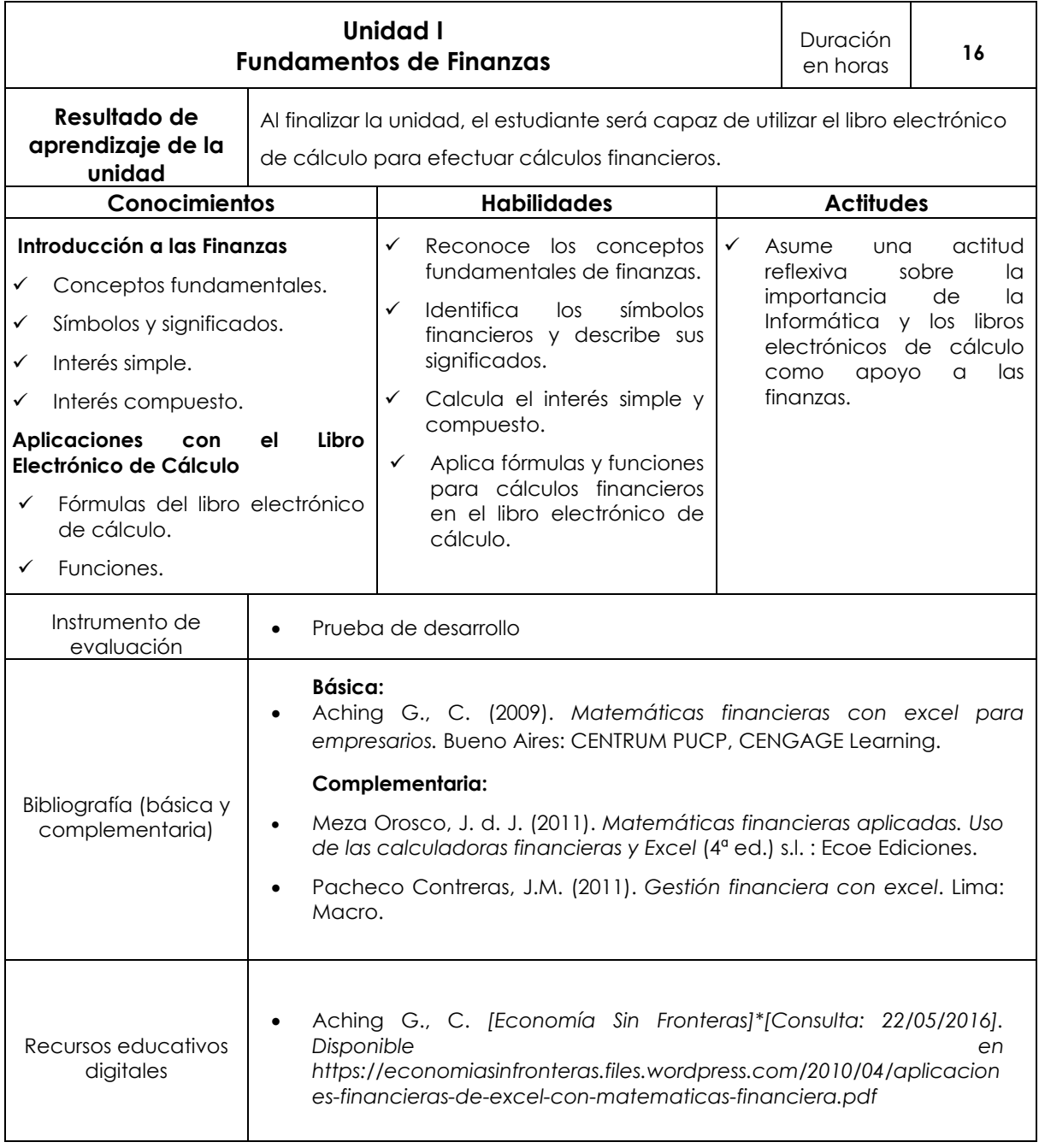

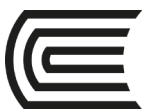

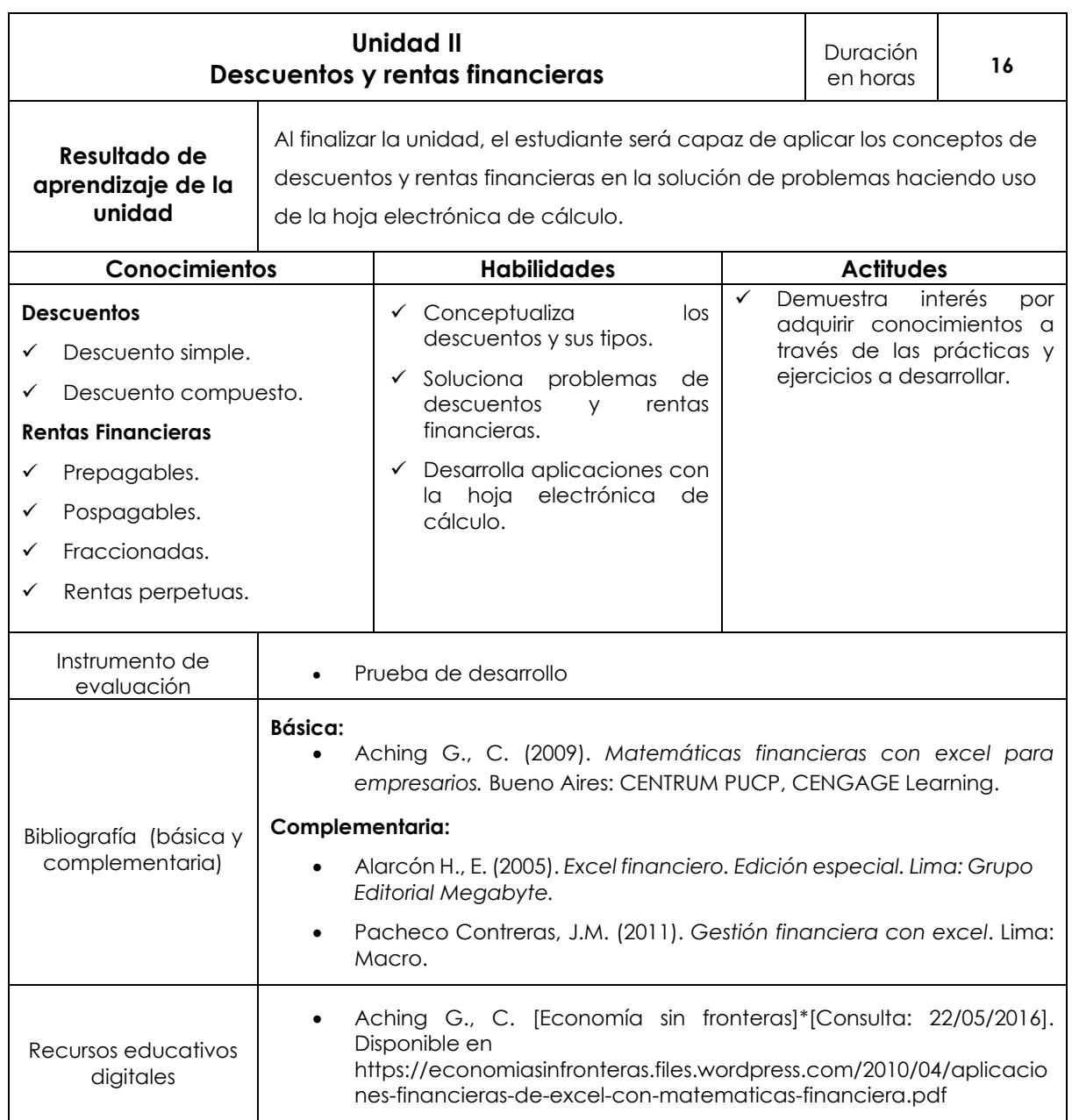

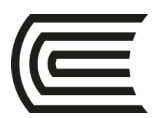

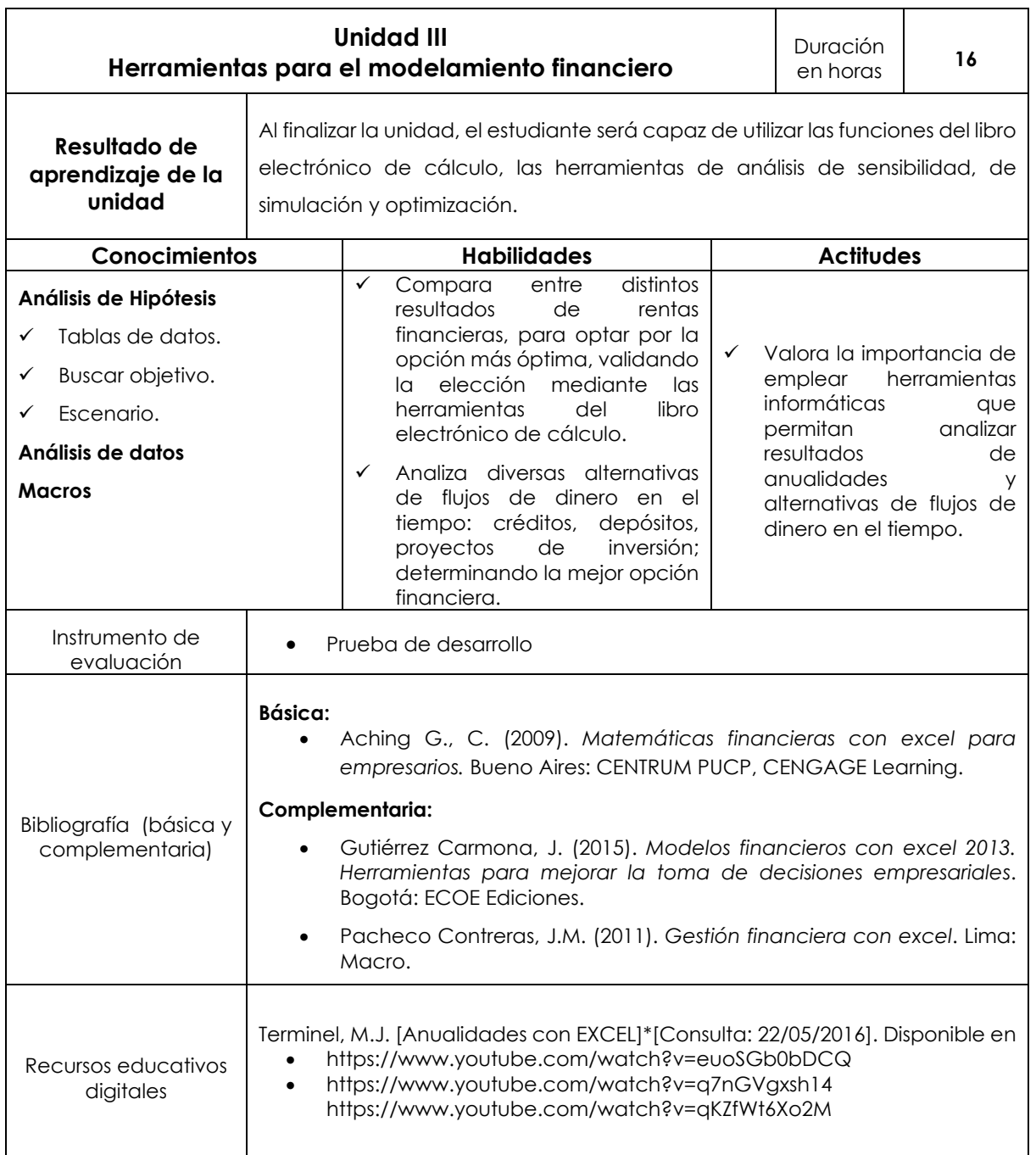

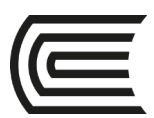

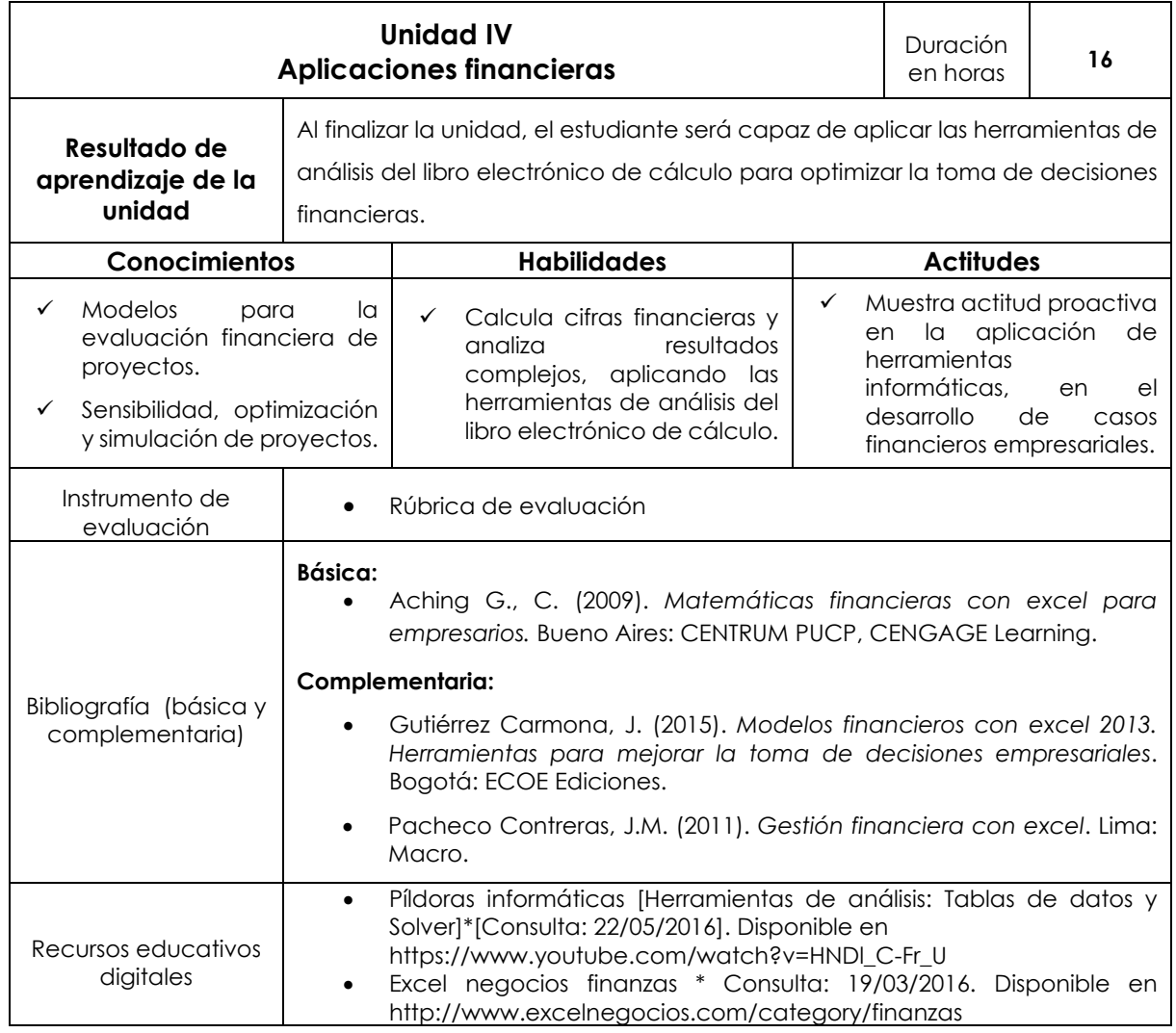

## **V. Metodología**

Los contenidos y actividades propuestas se desarrollarán siguiendo la secuencia teórico-práctico, efectuando la recuperación de saberes previos, el análisis, la reconstrucción y la evaluación de los contenidos propuestos.

El docente utilizará como metodología didáctica la clase magistral, la exposición dialogada, resolución de problemas, proyectos y el panel. Se enriquecerán y reforzarán los contenidos mediante la asignación de tareas y cuestionarios mediante el aula virtual de la universidad.

Además, los estudiantes realizarán trabajos individuales y/o en equipo, propiciándose la investigación bibliográfica, hemerográfica, vía internet, consulta a expertos, lectura compartida y resúmenes los cuales podrán ser expuestos.

Todos los trabajos, informes, reportes y demás tareas académicas, se deberán presentar en forma impecable, debidamente identificados los autores, utilizando los formatos que indica el reglamento de la universidad.

Se desarrollarán actividades programadas en el aula virtual.

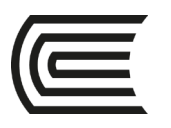

## **VI. Evaluación**

#### **VI.1. Modalidad presencial**

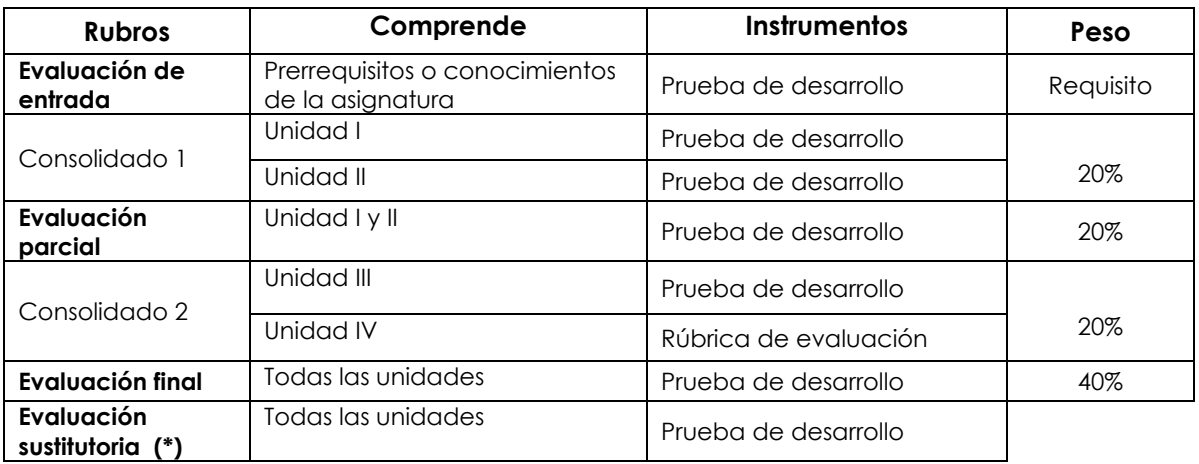

(\*) Reemplaza la nota más baja obtenida en los rubros anteriores

## **VI.2. Modalidad semipresencial**

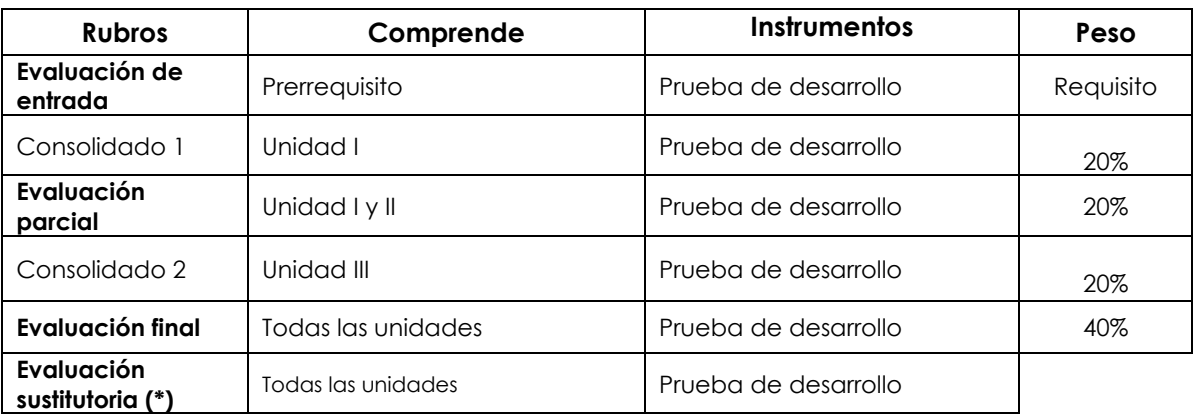

(\*) Reemplaza la nota más baja obtenida en los rubros anteriores

#### **Fórmula para obtener el promedio:**

## **PF = C1 (20%) + EP (20%) + C2 (20%) + EF (40%)**

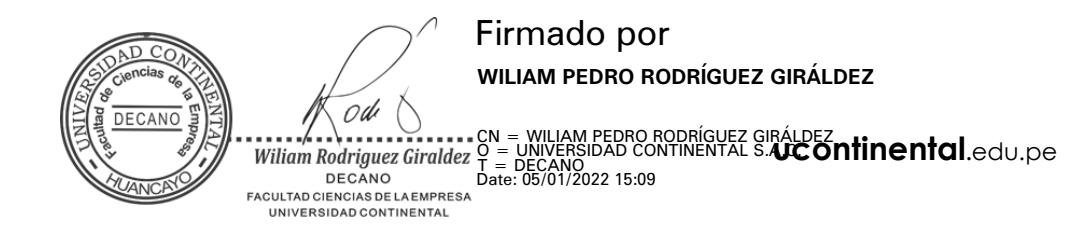